## **Spiral ring**

 $\mathbf{1}$ 

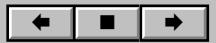